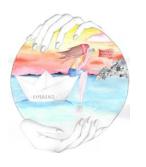

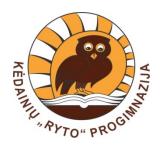

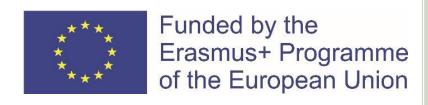

# P6 WHERE AM I?

ExExEnTe
(Explore, Experience, Enhance the Technology)

2019-1-DE03-KA229-059725

#### TASK:

- Create a map about some important places in your town, country;
- Add some cultural information.

- open the given link:
- ohttps://padlet.com/feruka33/5luttrae bcc0k602

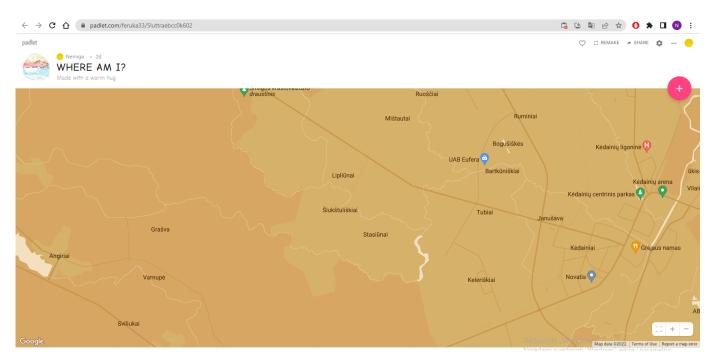

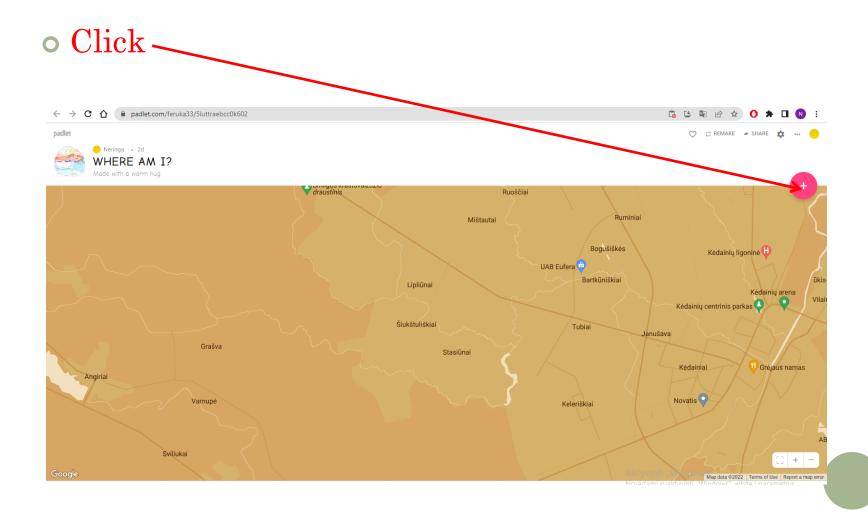

• Pick a location by entering its name

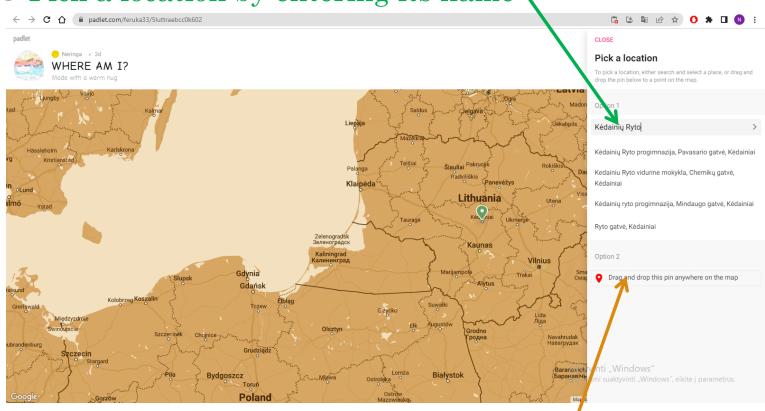

• Or drag or drop the pin where you need

• Add the information you want (upload a document, an image, a link, etc.),

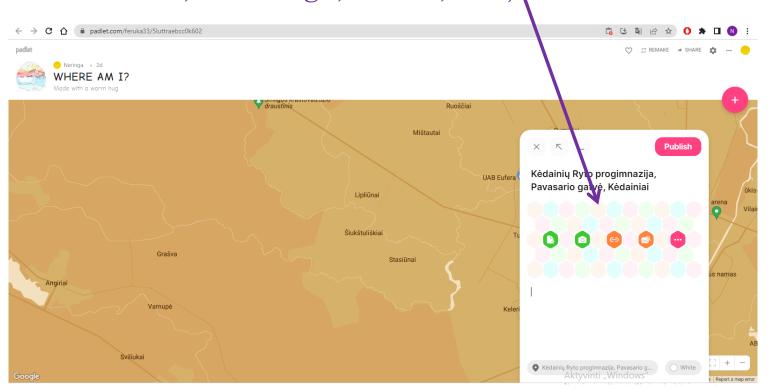

• Here you will find more options for adding the information

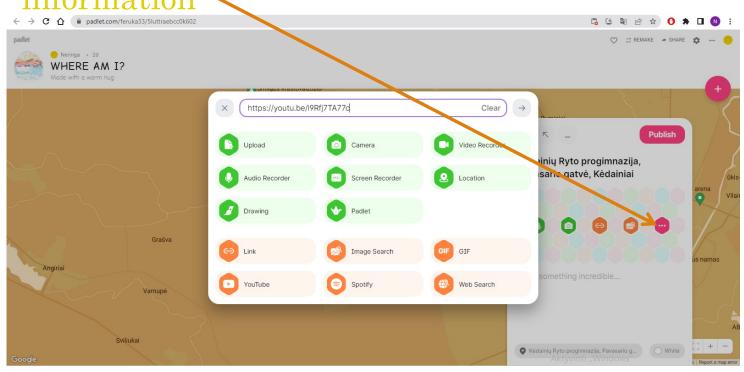

• If you want, you can add your comment and edit it.

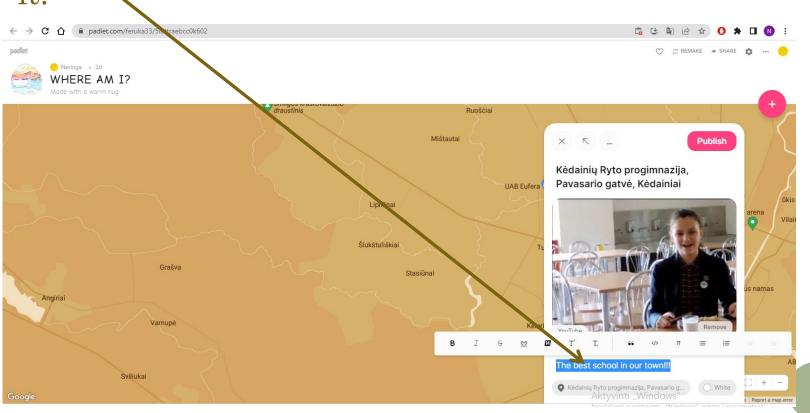

• When everything is done, click "Publish"

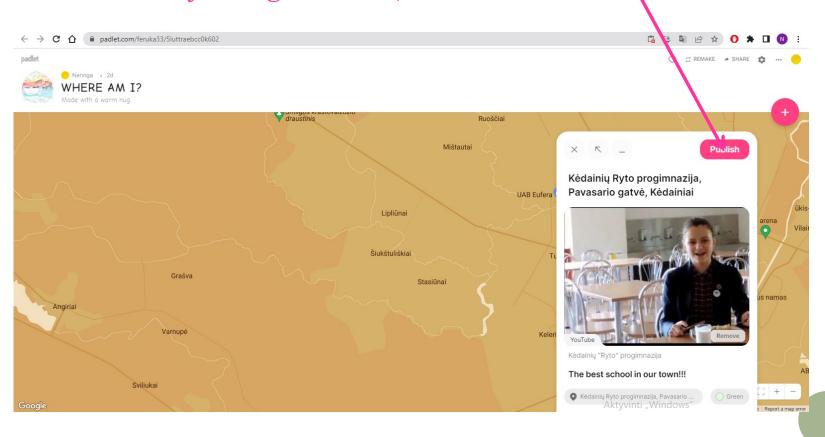

#### • It's done!

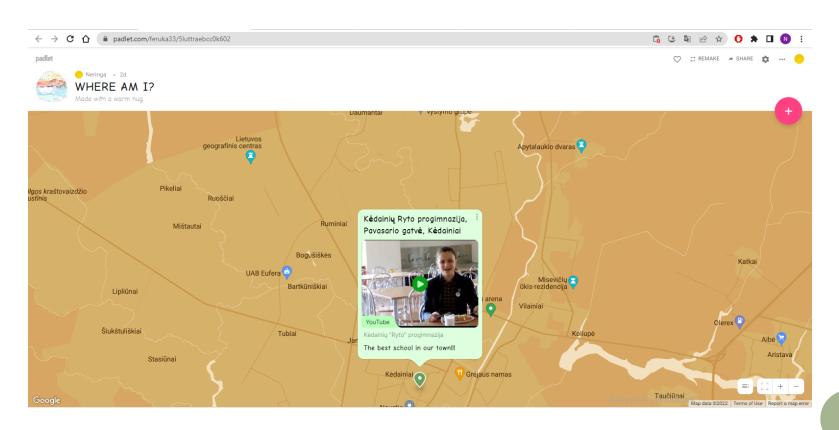

- Now you know how to add other places to our map!
- Keep working ;-)

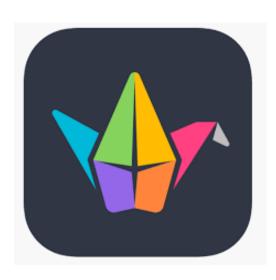